# B7FH-A110-02-00

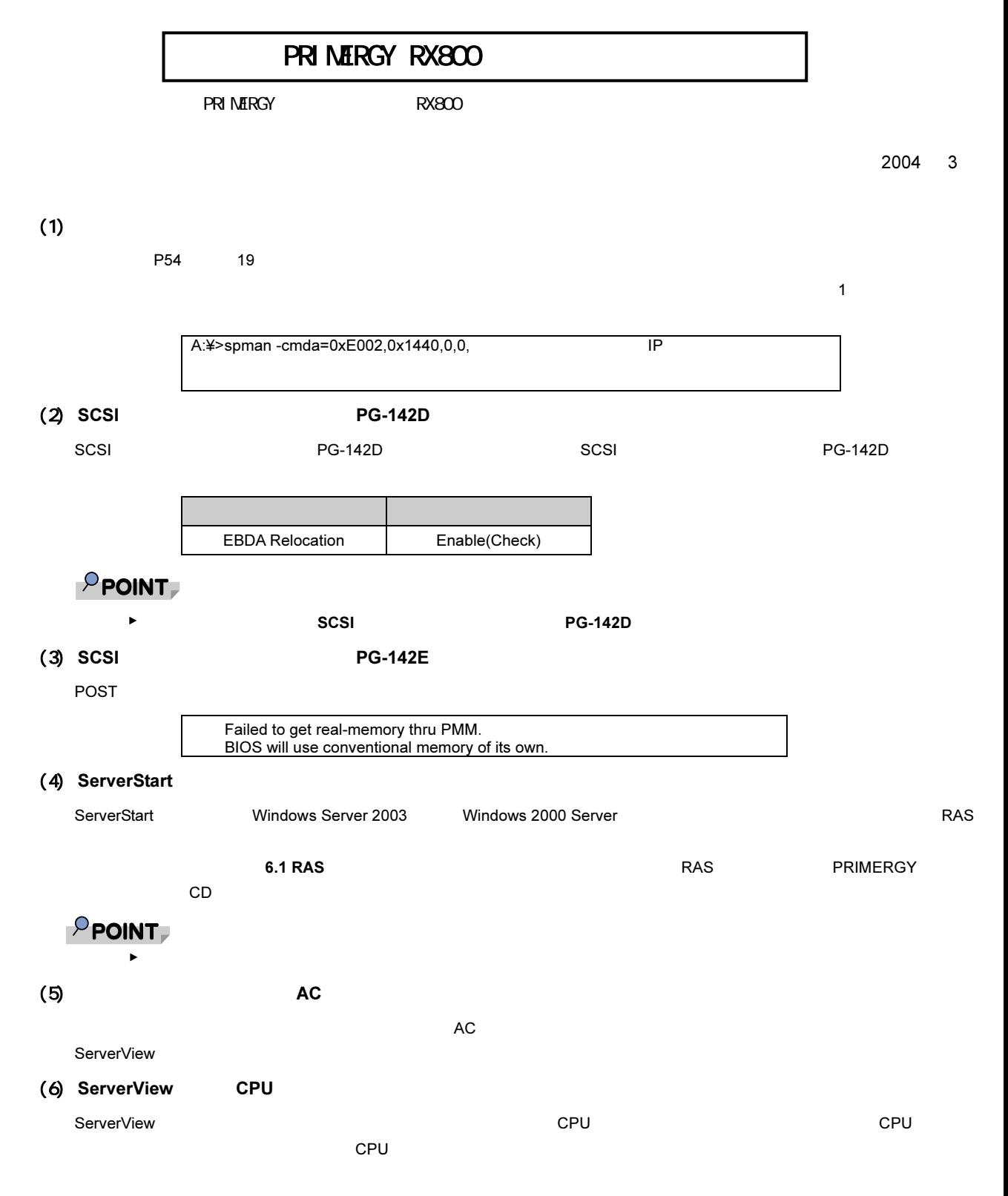

A:¥svtool¥SvRecovery¥SvRecovery.bat

# (7) ServerView

 $S$ erver $V$ iew  $\mathcal{L}$ 

Communication with the server management controller in cabinet 0 of server xxxx lost. xxxx ServerViewAgents ID 10610

ServerView

サーバ名

Fujitsu ServerView Agents 
→ Diagnostic Tools 
→ Restart ServerView Base

Services

Search for management hardware

Restart

SvRestart.bat sleep\_tool.exe<br>%SystemDrive%¥Program Files¥Fujitsu¥F5FBAG01

Server Management Tool

¥svtool¥SvRestart

## ServerView

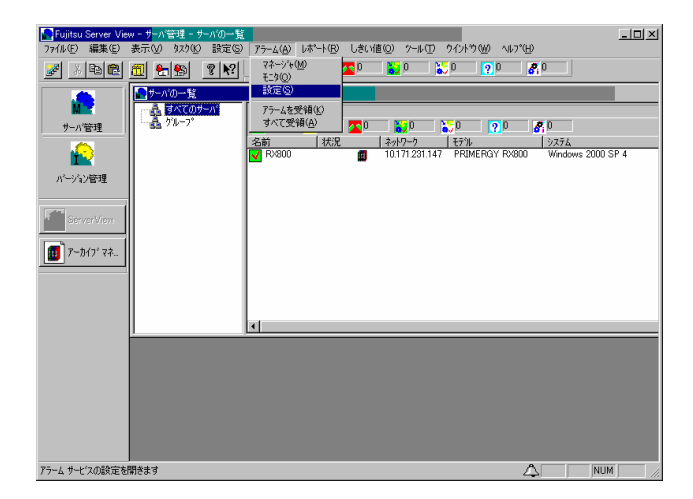

 $P$  POINT

 $IP$   $IP$ ►

ServerView AlarmService 1.  $\blacksquare$ 

SeverView AlarmService

2.  $\blacksquare$  $\overline{\phantom{a}}$ 

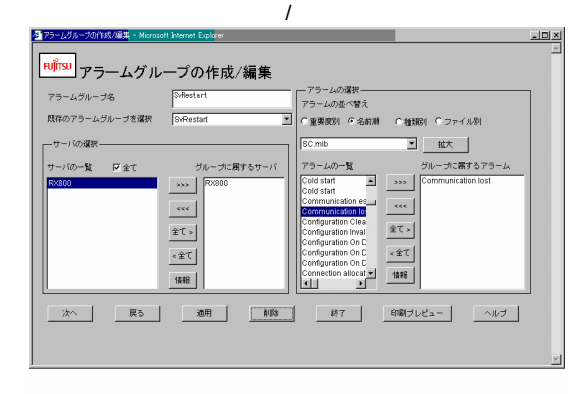

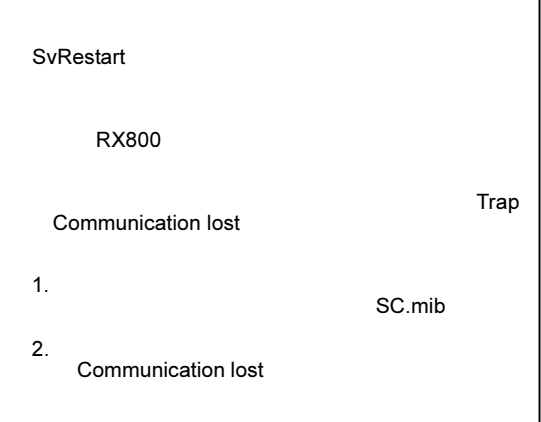

 $3.$ 

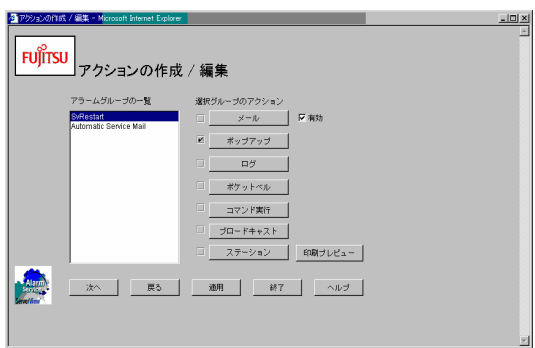

4.

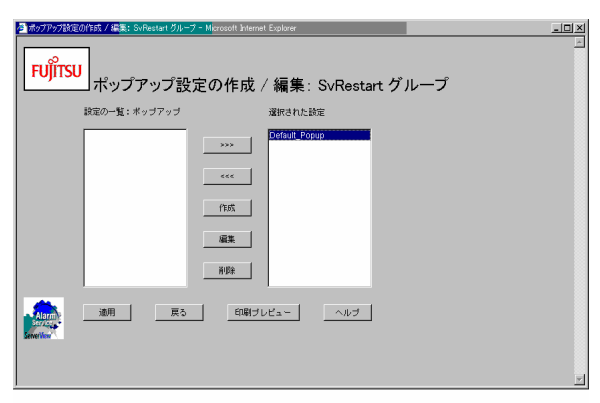

5. Default\_Popup

6.

7.

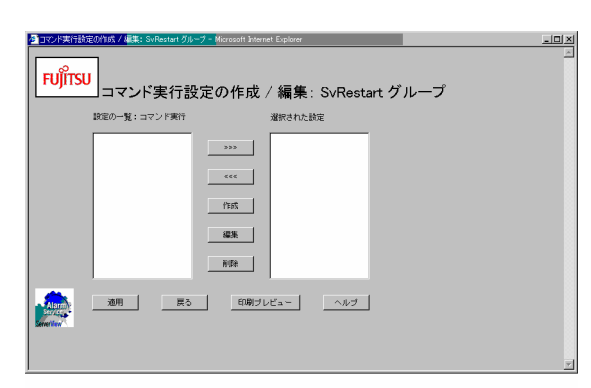

 $8.$ 

9. ServerView

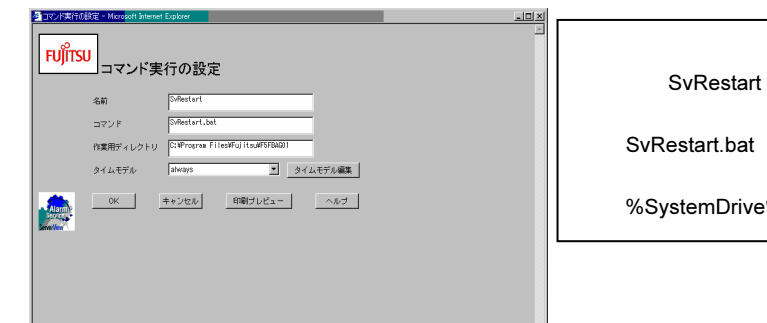

ve%¥Program Files¥Fujitsu¥F5FBAG01

## 10. OK

 $11.$ 

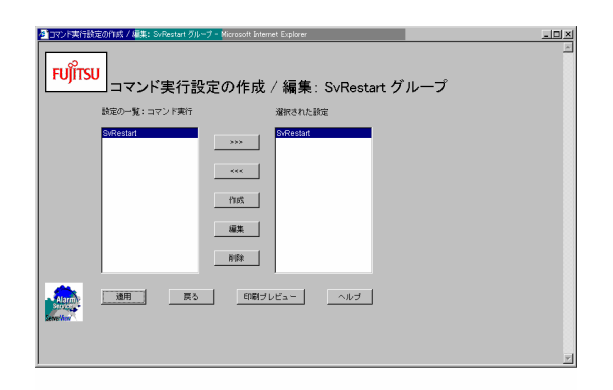

 $12.$ 

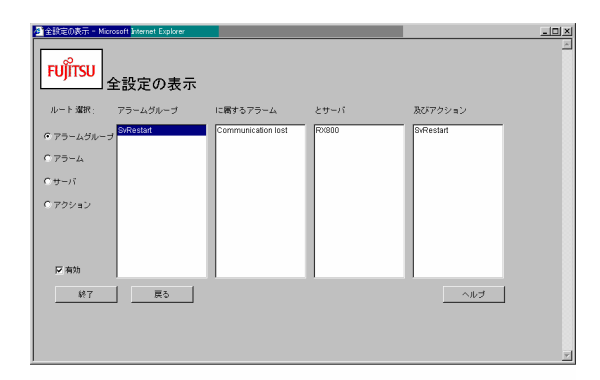

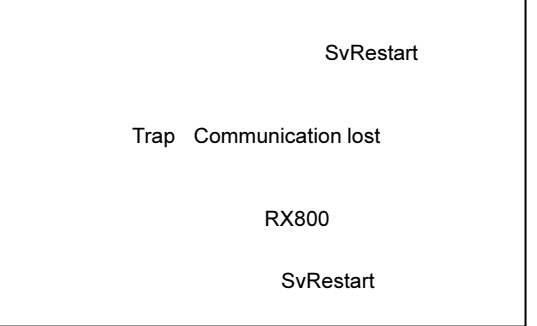

### ServerView AlarmService

 $13.$ 

14. ServerView AlarmService ServerView

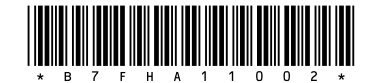